## **Ovidentia, un espace de travail collaboratif pour la classe Alexis Lecomte(\*)**

« Monsieur, mon fils va prendre des cours particuliers, il va enfin pouvoir progresser en Mathématiques ». Voilà à peu de chose près les propos tenus par une mère d'élève l'an passé lors d'une réunion parents-professeurs. Évidemment, les implications de cette phrase sont multiples. Par exemple, cet élève n'arrive pas à progresser (d'après sa mère) dans mes cours, et seuls des cours particuliers lui permettront de s'améliorer.

Cette réflexion rejoint des préoccupations inhérentes au métier d'enseignant : Comment aider nos élève à progresser et jusqu'où pouvons-nous aller ? Il semble évident de répondre aux questions des élèves en fin de cours, mais par contre il semble délicat d'aller chez les élèves pour les aider dans leurs devoirs… Comment alors aider l'élève qui bute chez lui lors de la recherche d'un exercice et qui n'a pas la chance d'avoir quelqu'un pour l'aider ? Une réponse fréquente d'élève lorsqu'on s'aperçoit qu'il n'a pas fait l'exercice demandé est la suivante : « J'ai cherché l'exercice mais je n'ai pas trouvé, donc je n'ai rien fait », cet argument n'étant pas toujours facile à vérifier…

J'ai trouvé une réponse partielle à l'aide d'Ovidentia (logiciel libre développé par la société Cantico), plateforme de travail collaboratif. Nouvellement nommé l'an passé au lycée Maurois à Elbeuf (Haute-Normandie), Dominique Jouet, professeur d'économie-gestion présente Ovidentia à l'ensemble des collègues. Les fonctionnalités sont multiples : après identification à l'aide d'un mot de passe personnel, chaque élève ou professeur accède (suivant ses droits) à la possibilité d'écrire un article, de déposer des fichiers, …

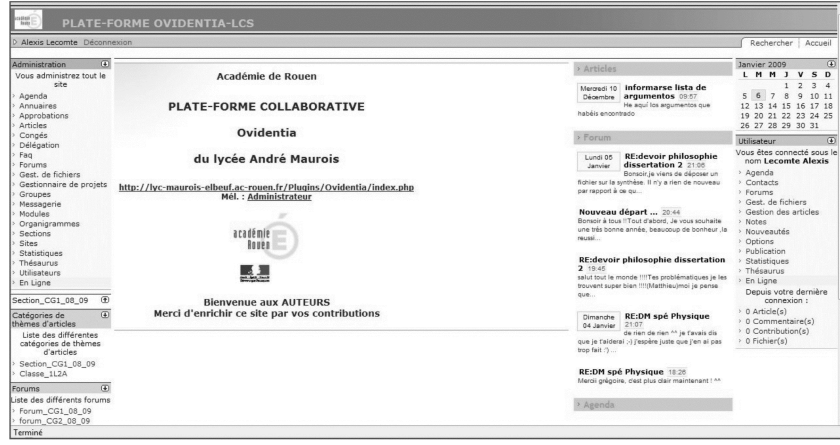

(\*) Lycée Maurois, Elbeuf.

L'outil le plus séduisant pour moi est la possibilité d'avoir un forum réservé aux élèves d'une même classe ainsi qu'à leurs professeurs. J'ai donc rapidement créé l'an passé un forum Mathématiques pour mes élèves de Terminale S. La plupart d'entre eux ayant des difficultés mais étant motivés, cet outil a été très rapidement utilisé. Les messages sur le forum (appelés « posts ») sont naturellement plus nombreux au moment des devoirs à la maison notés, ou bien des révisions pour les contrôles, bac ou bac blanc. Cette année, il y a eu par exemple 58 posts (messages) concernant exclusivement le devoir maison noté que j'avais donné pendant les vacances de Noël.

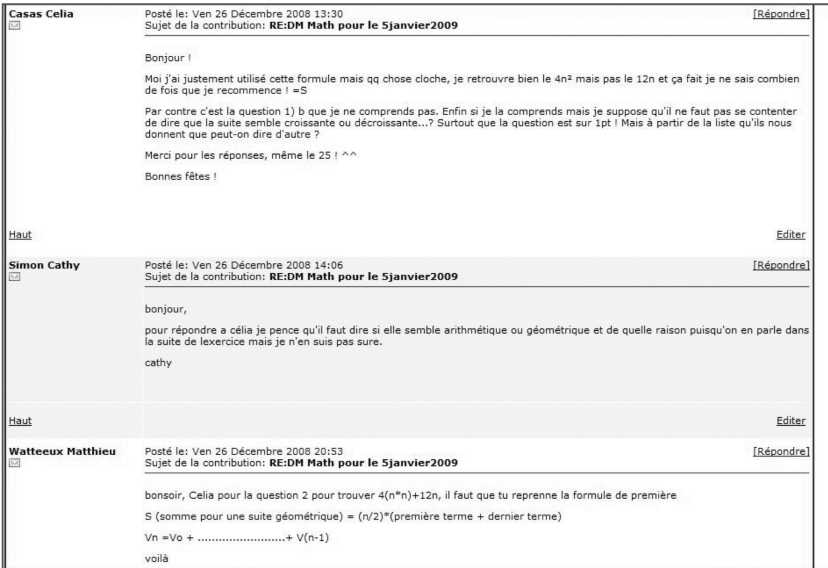

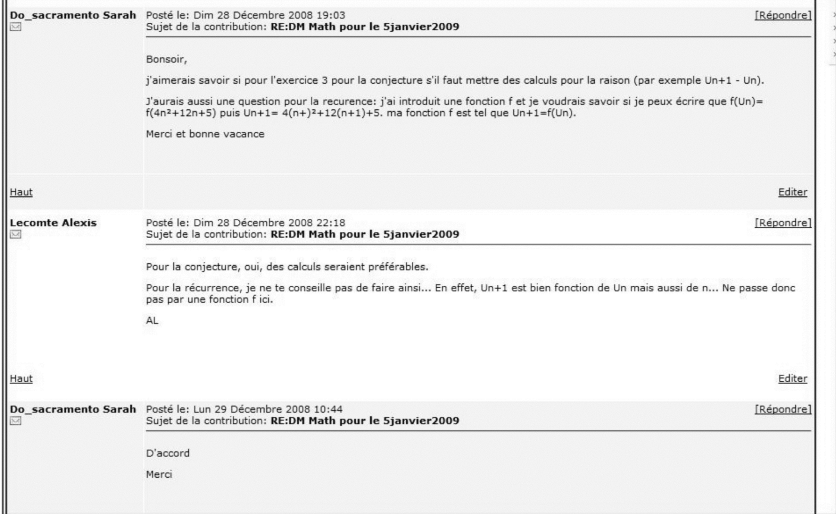

Évidemment lors de la présentation du logiciel, j'avais bien précisé qu'il n'était pas question de donner des réponses mais des indications ; j'ai de toute manière la possibilité de supprimer des posts que je jugerais déplacés. Un élève avait d'ailleurs répondu avec humour : « Ne vous en faites pas M'sieur, pour ça, il y a MSN… ». La plupart du temps, les élèves se répondent d'ailleurs entre eux. Outre donc l'avantage de donner la possibilité aux élèves de poser des questions lors de la résolution d'exercices et d'éviter ainsi qu'ils restent bloqués jusqu'au cours d'après, cet outil a également développé le travail en groupe et l'entraide entre les élèves de la classe. Durant ces deux années, j'ai eu deux classes de Terminale S avec des élèves plutôt soudés et enclins à l'entraide, je pense que ce logiciel a développé cet état d'esprit.

Naturellement, les élèves ont cherché à utiliser le forum pour d'autres matières. L'an passé par exemple, ils ont demandé à mes collègues de SVT et de Physique-Chimie de s'occuper également d'un forum dans leurs disciplines (grâce à moi, ils ont donc eu un surcroît de travail, mais ils continuent à m'adresser la parole…). Cette année, les élèves se sont ainsi octroyés le droit de parler entre eux des devoirs-maison de SVT et de Physique-Chimie pendant les vacances … (j'ai quand même averti les collègues qui ont posté un petit message pour montrer qu'ils n'étaient pas seuls).

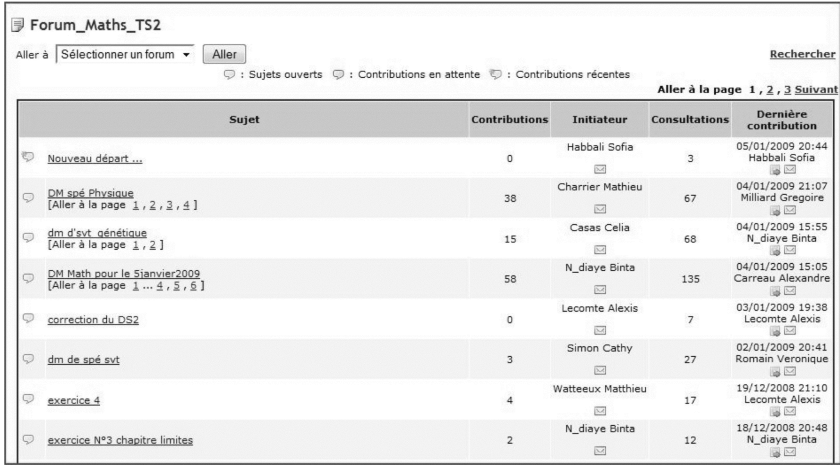

Quels inconvénients peux-t-on trouver à ces usages ?

- Un surcroît de travail pour le professeur ? Certes mais c'est très raisonnable, on peut d'ailleurs paramétrer le logiciel pour qu'à chaque nouveau message, on soit averti sur notre messagerie, ce qui permet de suivre les débats !
- La fracture numérique ? Dans ma classe de Terminale S cette année, 33 élèves sur 35 ont une connexion Internet chez eux, mais il est vrai que dans d'autres sections ou dans d'autres lieux, les proportions sont bien différentes. Cependant, les connexions possibles se multiplient (CDI, bibliothèques municipales, …), permettant aux élèves motivés d'accéder au logiciel.

Les avantages déjà évoqués (réponses à distance aux élèves, développement d'un esprit de groupe et d'entraide, …) tout comme la possibilité d'utiliser à des fins de travail scolaire les facilités des élèves sur Internet m'ont déjà convaincu. On peut également imaginer un forum sur l'orientation avec l'aide du conseiller d'orientation. Autre possibilité à utiliser : la partie « Gestion de fichiers » gérant le « versioning » (historique des différents versions d'un fichier mis en ligne), on peut imaginer un travail de groupe pour la résolution d'un problème, chaque élève modifiant le fichier en y apportant ses réflexions. Des possibilités (et sûrement d'autres) du logiciel qui ne demandent qu'à être explorées…

*Remerciements* :

Mireille Colleony, chef des travaux, pour sa disponibilité et sa bonne humeur.

Dominique Jouet, pour la présentation d'Ovidentia.

Michel Mugnier, de la Mission TICE académique, pour ses compétences et le temps passé à la résolution des différents bugs.

Mes élèves, qui font vivre les échanges du forum de mathématiques.